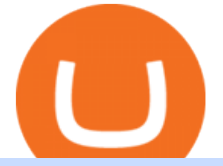

tradingview app download best international online stock brokers free mt4 custom indicators jasmy binanc

https://i0.wp.com/latestcrypto.news/wp-content/uploads/2021/04/03954e9d-15ce-4ea2-98a7-5aea16758ec9.jp g?resize=1536%2C865&ssl=1|||USDT, USDC, and BUSD represent 93% of stablecoin market ...|||1536 x 865

Cosmos (ATOM) Price Prediction CoinCodex

How To Buy Bitcoin With A Credit Card To buy Bitcoin with a credit card or debit card, follow these steps: Create an account with an exchange such as Coinbase Complete the identity verification process Select Bitcoin (BTC) from the cryptocurrency list Enter the amount of Bitcoin to buy Choose credit card or debit card as the payment method

There has been evidence that Binance has already created a shell page for JASMY ready to release any day. You can view this evidence by searching JASMY BINANCE in Google. View Search Circulating Supply Confirmation

https://static.cryptohopper.com/images/news/uploads/1606739378-binance-p2p-buy-bitcoin-in-ghana-with-mo bile-money.png|||How Buy Bitcoin On Binance : How To Buy Bitcoin On Binance ...|||1600 x 900

20 Most Popular FREE MT4 Indicators. Here I have listed the 20 most popular FREELY available MT4 indicators that I know. You can use the search box to filter the list or go through the list page by page.

20 Most Popular FREE MT4 Indicators - Perfect Trend System

https://miro.medium.com/max/4800/0\*vlEKtqfRIFzBQ1yI.jpg||Crypto Tracker & amp; Bitcoin Price - Coin Stats - Coin Stats ...|||2560 x 1545

Binance JASMYUSDT Pair : JasmyToken

http://howtomakemoneywithbitcoin.net/wp-content/uploads/2017/03/buy-bitcoin-instantly-with-credit-card.jp g|||Buy Bitcoin Instantly With Credit Card. No Verification|||1920 x 1080

3.9/5 - (7 votes) MT4 indicators free download. Forex is the largest market in the world. Its daily volume is estimated at about \$ 2 trillion, and like any other market, it is constantly changing. In order to be successful in Forex, a trader must learn to predict future market movements, price movements and their []

https://www.adigitalblogger.com/wp-content/uploads/Motilal-Oswal-Orion-Lite.jpg|||Motilal Oswal Orion Lite | Application, Software, Download ...|||1920 x 1080

TradingView App ???? Download TradingView for Free for Windows PC

https://btcmanager.com/wp-content/uploads/2021/02/Cosmos-ATOM-Set-for-Stargate-Inter-Blockchain-Com munication-IBC-Upgrade.jpg|||Cosmos (ATOM) Set for Stargate Inter Blockchain ...|||1300 x 776

http://repository-images.githubusercontent.com/192969397/e4182d80-934f-11e9-971a-a68b3b29d347|||How To Setup Alert Tradingview Websocket Api Hasan HD Salon|||1500 x 978

Zerodha Pi Scanner Download protected by Community Feb 15 '17 at 10:43 Zerodha Pi Download For Windows 10. Thank you for your interest in this question. Because it has attracted low-quality or spam answers that had to be removed, posting an answer now requires 10 reputation on this site (the association bonus does not count).

https://www.cryptofish.com/blog/wp-content/uploads/2019/02/how-to-buy-bitcoin-with-credit-card-2019-1.jp g|||How to Buy Bitcoin with Credit Card in 2019 - CryptoFish|||1440 x 810

A Huge Collection of 5700+ Free Forex Indicators, Trading Systems & amp; EAs for MetaTrader 4/5. Over 2400 Reviews & amp; Ratings. Top Forex Quizzes & amp; Cheatsheets.

https://www.topsharebrokers.com/images/logo/16x9/edelweiss-broking/edelweiss-broking-span-margin-calcul ator.jpg|||Currency Option Margin Calculator | Forex System Free|||1920 x 1080

https://stormgain.com/sites/default/files/2020-04/Buy-Bitcoin-with-credit-card.jpg|||How to buy Bitcoin with a credit card: the best ways ...|||1600 x 1200

TradingView Free ???? Download TradingView App for Windows PC or Mac

https://appedus.com/wp-content/uploads/2021/08/TradingView-App-Review-Appedus.png|||TradingView App

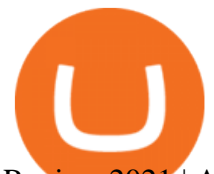

Review  $2021$  | An excellent trading ... |||2560 x 1362

https://iphone-image.apkpure.com/v2/app/d/e/c/decf4718f2d08e7d92c57ebf51016db4\_1136x852.jpg|||Trading view On Ipad - TRADING|||1136 x 852

https://image.jimcdn.com/app/cms/image/transf/none/path/s2e2ea4a9b3965dd1/image/ia3ee37fb95233fa9/ver sion/1377266736/image.png|||TrendRange Channel Trading System - Forex Strategies ...|||1272 x 779

https://latestcrypto.news/wp-content/uploads/2021/05/1200\_aHR0cHM6Ly9zMy5jb2ludGVsZWdyYXBoLm NvbS91cGxvYWRzLzIwMjEtMDUvNDBjN2M1OGUtYjQ3My00ZGY4LThjZWUtOTUzMzg3MTI0YmJiL mpwZw.jpg|||Binance CEO warns of CBDC drawbacks as digital dollar ...|||1160 x 773

https://i1.wp.com/insiderdefi.com/wp-content/uploads/2021/11/d4ZuJ8Lp\_big.png?fit=2642%2C1442&s sl=1|||XRP - Future Projection Series For BINANCE:XRPUSDT By ...|||2642 x 1442

https://www.tradingview.com/static/images/desktop-landing/app.png|||TradingView Desktop Application|||2424 x 1524

https://smartbillions.com/wp-content/uploads/2020/12/How-to-Buy-Bitcoin-with-Credit-Card-in-Australia.jpg| ||How to Buy Bitcoin with Credit Card in Australia - Smart ...|||1880 x 1252

How to Buy Bitcoin with Credit Card [2021 UPDATED]

https://i.pinimg.com/originals/0c/95/b3/0c95b31997a4b71581afb9bd896df508.jpg|||Zup V76 5 0 Mod Mt4 Indicator Settings|||1024 x 768

https://www.cryptofish.com/blog/wp-content/uploads/2019/05/How-to-use-credit-card-on-Luno-and-buy-bitco in.jpg|||How To Buy Bitcoin With Credit Card On Luno in 2019 ...|||1440 x 811

QUICK GUIDE: How to buy Bitcoin with Credit Card Go to the CEX.io website Register using your email and confirm your account with your phone number. Input your proof of identity, country of residence, select your form of identification and upload photos of your documents. Take a selfie of yourself holding the document and upload the photos.

Videos for Metatrader+indicators

Best International Brokerage Account Led by Len Zacks, the same founder of the famous Zacks Investment Research, Zacks Trade is a U.S. discount broker that provides a wide range of financial products including brokerage for both U.S. and for non-U.S., foreign citizens plus access to global exchanges.

https://static.coindesk.com/wp-content/uploads/2018/07/stars-sun-stellar-e1533073277778.jpg|||Stellar Month: July's Top Performing Crypto Asset Saw 40% ...|||1500 x 844

https://latestcrypto.news/wp-content/uploads/2021/06/1200\_aHR0cHM6Ly9zMy5jb2ludGVsZWdyYXBoLm NvbS91cGxvYWRzLzIwMjEtMDYvM2I2YWVlOWUtNjJkZC00MDg2LThmY2MtMjNkYzFiMjkzMzEyL mpwZw.jpg|||Has the Doge had its day? Dogecoin interest cools ...|||1160 x 773

https://wunderbit.co/media/11/download/cover article buy low sell high.jpg?v=1||How to Buy Bitcoin with Credit Card in 2020?|||2265 x 1267

VIX® Index Options - Trade Nearly 24hrs a Day - cboe.com

Cosmos (ATOM) price prediction: A new all-time high coming?

https://de.tradingview.com/static/images/desktop-landing/app-view.png|||TradingView Desktop Application|||7160 x 4100

https://static.coindesk.com/wp-content/uploads/2019/01/etc-symbol.jpg|||Coinbase Suspends Ethereum Classic After Blockchain ...|||1500 x 1000

No, Zerodha has stopped supporting Zerodha Trader or the NEST platform since March 2020. Zerodha now has Kite, an ultra-fast flagship trading platform with streaming market data, advanced charts, an elegant UI, and more. You can enjoy the Kite experience seamlessly on your Android and iOS devices or as a web-based platform.

https://tradingqna.com/uploads/default/original/3X/f/f/ff702006badfae764201189d4db158d0600c5460.jpeg|||T radingview On Ipad - TRADING|||1536 x 2048

JasmyCoin (JASMY) made it to Binance Savings, but lost 20% in .

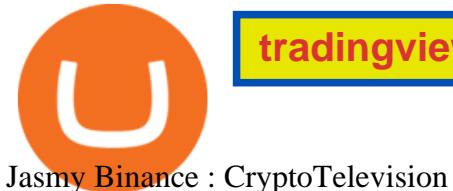

https://trading-smart.de/wp-content/uploads/2020/12/titelbild.png||| tradingview android 207313-Tradingview android app ...|||1920 x 937 https://changelly.com/blog/wp-content/uploads/2020/11/Best-Exchanges-to-Buy-Bitcoin-and-Crypto-with-Ba nk-Card.png|||Buy Bitcoin, Ethereum, Ripple with Credit Card Best ...|||1200 x 800 #jasmy #binance #altcoins. Post navigation. JASMY Crypto Coin Techancil Analysis 12-15. JASMY CRYPTO Price Prediction For JASMY COIN Token Price Go Higher Today. Buy Bitcoin With Credit Card - Instant and Easy - Coinify https://images.barrons.com/im-156249?width=1280&size=1||Best Online Brokers 2021 | Christmas Day 2020|||1280 x 1280 Download Custom indicators in MT4 Chart and installation Free https://www.siambitcoin.com/wp-content/uploads/2021/12/JASMY-en.jpg|||BitMart JasmyCoin (JASMY) JASMY ...|||1600 x 800 Zerodha Pi Download https://www.investopedia.com/thmb/FWx6KFFA18yCratT16Cwfl72070=/4272x2848/filters:fill(auto,1)/etf--e xchange-traded-fund--on-gold-coins-with-white-background-178876168-e661588276ee4b22a164668f655018 58.jpg|||Currency ETF Definition|||4272 x 2848 JasmyCoin collaborations with Binance Savings Binance tweeted the news on Jan 5, adding that users can earn up to 35% annual percentage yield (APY) on JasmyCoin, through Binance Savings. In hindsight, the latter is a value-added service to Binance users who hold idle digital assets. Flexible APY would stand at 5% and locked APY at 35%. Zerodha Pi Software Download Real-Time Binance JASMY/USDT JASMY to Tether USD Market Charts. https://executium.com/media/image/484-buy-bitcoin-with-credit-card.jpg||Buy Bitcoin with Credit Card | executium Trading System|||2000 x 869 https://static.coindesk.com/wp-content/uploads/2020/06/US-Marshal.jpg|||US Marshals Service Seeks Firm to Custody and Sell Crypto ...|||1500 x 846 https://99bitcoins.com/wp-content/uploads/2015/07/247exchange-buy-bitcoins-1024x881.png|||7 Fastest Ways to Buy Bitcoin with a Credit Card Securely ...|||1024 x 881 https://cms.qz.com/wp-content/uploads/2019/08/Visa-Mastercard-Credit-Cards.jpg?quality=75&strip=all &w=1600&h=900&crop=1|||Buy Crypto With Credit Card - How To Buy Bitcoin Other ...|||1600 x 900 Cosmos price today, ATOM to USD live, marketcap and chart . MetaTrader Indicators MT4 MT5 - Keenbase Trading https://tradingreview.net/wp-content/uploads/2017/12/tradingview-app.jpg|||TradingView Review 2021 - Are The Pro Plans Worth It?|||1338 x 954 Cosmos Price Prediction for 2022, 2023, 2024, 2025 The best way to start buying and trading JasmyCoin on Binance is to connect a bank account to do an ACH transfer which is the quickest and has the least fees. Second, connecting a debit card which is great for quick deposits of smaller amounts. https://latestcrypto.news/wp-content/uploads/2021/01/BNB-1.png|||Binance Coin, IOTA, Dogecoin Price Analysis: 06 January ...|||1828 x 828 https://tradingview.life/static/images/desktop-landing/browser.png|||Desktop TradingView|||3580 x 2060 Gutscheine Review 2021 - Get a 20% Fee Discount https://invezz.com/wp-content/uploads/2021/07/142587861-l-scaled.jpg|||Hoe en waar u JASMY munten online kunt kopen - Crypto ...|||2560 x 1703 The library of technical indicators for MetaTrader 4 developed in MQL4. Regardless of the market (forex, securities or commodity market), indicators help to represent quotes in an accessible form for easy perception.

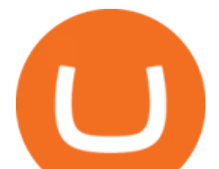

This section contains thousands of applications that analyze financial markets using different algorithms.

https://www.forextradelogic.com/wp-content/uploads/2020/10/MA-in-1-1536x978.png|||MA-ATR 'In' Arrow Alert Indicator (MT4) - Forex Trade Logic|||1536 x 978

The Cosmos Network is a decentralized network of independent blockchains. The Cosmos price page is part of Crypto.com Price Index that features price history, price ticker, market cap and live charts for the top cryptocurrencies.

Cosmos (ATOM) Price, Chart, Value & amp; Market Cap CoinCodex

Zerodha' a flagship trading platform Kite Web is now available as an iOS app! Clean & amp; intuitive UI, super fast and super light backend for all your investment and trading needs. 0 brokerage for investments and flat 20 for F& O trading. Check this link for the Kite user manual: https://kite.trade/

Best International Brokerage Account for Non-US Citizens 2022

https://i.redd.it/bpgml7ams7011.jpg|||Robinhood Portfolio 100K / The Best Investments Tracking ...|||1125 x 2436

Click on the Buy button located in your Dashboard. To learn how to buy Bitcoin with Credit/Debit card on Zeply, just choose the card youll be using to buy your Bitcoin. Then proceed to input the amount of BTC you wish to buy and the currency youll use to fund the transaction. Proceed by clicking on the Buy button. Forex Broker - Global Prime - Review

https://i.redd.it/hzacd2819iz41.png||| tradingview android 207313-Tradingview android app ...|||2388 x 1668 Best Brokers for International Trading - Investopedia

Learn How To Buy JasmyCoin (JASMY) On Binance The Coinbase

https://www.liberatedstocktrader.com/wp-content/uploads/2019/02/tradingview-strategy-backtesting-program. jpg|||Free Technical Analysis Software Offline Download ...|||1034 x 894

Jasmy founded by former Sony executives and partnered with Toyota, tokened by our community as  $\&$ quot;Japan $\&\#39$ ; Bitcoin $\&$ quot;. Jasmy is an IoT project dedicated to protecting data originally owned by individuals and building a decentralized autonomous world.

The Best Forex Robots Of 2021 - Three Robots Making Real Pips

This extension will make your zerodha kite 3.0 trading app full-width for large screen desktop and laptops, also adding some twicks will help you stay more focused on trading. Happy trading! Read more

https://i0.wp.com/4xone.com/wp-content/uploads/2018/05/ASO.png?resize=1276%2C874&ssl=1|||ASO mt4 indicator 4xone|||1276 x 874

https://www.topsharebrokers.com/images/broker-details/zerodha-coin-mutual-funds-investment-orderbook.pn g|||Zerodha Kite,Zerdha PI-Best Online Trading Platform|Review ...|||1060 x 787

https://d2.alternativeto.net/dist/s/tradingview\_244290\_full.jpg?format=jpg&width=1200&height=12 00&mode=crop|||Tradingview Android App - TRADING|||1200 x 1200

Top 10 Best Custom Indicators For MT4 (2022) Download Free

https://blog.cex.io/wp-content/uploads/2016/11/deposit-infograph-horizontal-ENG.png|||How to Buy Bitcoins with Credit Card or Debit Card at CEX ...|||3486 x 1301

Binance JASMY/USDT - JASMY to Tether USD Charts.

Download TradingView App: Free Download Links - TradingView

If you are US citizen and want to buy stocks overseas, the three best international brokers are Interactive Brokers, Fidelity Investments, and Charles Schwab. Best International Brokers for Stock Trading Interactive Brokers - Best overall, 184 countries TradeStation - 156 international countries Firstrade - 21 international countries

https://i0.wp.com/4xone.com/wp-content/uploads/2018/03/Ultra-Filter.png?resize=1276%2C874&ssl=1||| Ultra-Filter Metatrader Mt4 Indicator 4xone|||1276 x 874

https://static.coindesk.com/wp-content/uploads/2018/03/xrp-coin-e1521515163820.jpg|||Ripple's XRP Might Be the Next Big Crypto Futures Market ...|||1500 x 1000

https://i1.wp.com/4xone.com/wp-content/uploads/2019/03/Candle-body-size.png?resize=1276%2C866& ssl=1|||Candle body size indicator 4xone|||1276 x 866

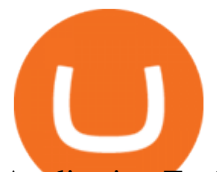

Application TradingView PC download offers a wide range of indicators, drawing tools, features that traders can use to improve their trading performance. Traders can access live data as well as historical data as well as the data from different exchanges. The live data is updated in real-time and is very accurate. Support

http://prostitutemovies.com/wp-content/uploads/2016/07/1.jpg|||[Tutorial] How to buy BitCoin with PayPal or Credit Card ...|||1208 x 1018

Jasmy, tokened by our community as "Japan' Bitcoin, " is an IoT project dedicated to protecting data originally owned by individuals and building a decentralized autonomous world.

11 Popular Ways to Buy Bitcoin with a Credit Card Instantly .

How to download Zerodha Pi trading software? DOWNLOAD LINK .

https://miner-land.com/wp-content/uploads/2020/11/Buy-Bitcoin-with-credit-cards-through-Binance.jpg|||How To Buy Bitcoin On Coinbase With Credit Card : How to ...|||1447 x 814

How To Buy Bitcoin With A Credit Card: 6 Safe Ways .

Your credit or debit card is the simplest and fastest way to buy Bitcoin right now. All it takes is three simple steps: Decide how much Bitcoin you want to buy and click Buy Bitcoin Enter your wallet address Receive your Bitcoin! It' easy, fast, and secure.

https://fiverr-res.cloudinary.com/images/q\_auto,f\_auto/gigs/159664570/original/222a5d527e91690e2bdad1f7

b0a827b657c10120/code-your-tradingview-strategy-in-pinescript-for-alerts-and-backtesting.jpg||| tradingview android 207313-Tradingview android app ...|||2107 x 1200

The Best Option For Options - Join BlackBoxStocks Now & amp; Save

The Best Forex Robots Of 2021 - Three Robots Making Real Pips

MT4 Custom Indicators And Tools Free

Videos for Jasmy+binance

https://onlyvoper.weebly.com/uploads/1/2/5/5/125538976/619461632.jpg|||Zrodha Pi Software. Will It Be Available For Mac - onlyvoper|||1912 x 866

https://getgadgets.in/wp-content/uploads/2020/11/Pi1-2-1.jpg|||Zerodha Pi Software Download link For Windows [ Free ...|||1912 x 866

https://santincoin.com/wp-content/uploads/2021/02/san-bitfinex-se-ra-mat-giao-dich-quyen-chon-trong-quy-i-2020\_6039bab82fe13.jpeg|||Sàn Bitfinex s ra mt giao dch quyn chn trong quý I ...|||1200 x 858

Pi is not an in-house Zerodha platform and since the software updates on Pi are dependent on a third-party vendor, the development can be slow and not optimal. All our clients use the Zerodha Kite application which is a web-based platform but can also be turned into a browser-based desktop app .

Get the latest Cosmos price, ATOM market cap, trading pairs, charts and data today from the worlds number one cryptocurrency price-tracking website Cryptos : 16,846 Exchanges : 453 Market Cap : \$2,069,422,283,186 24h Vol : \$64,156,135,588 Dominance : BTC : 39.4% ETH : 19.1% ETH Gas : 91 Gwei https://www.programmersought.com/images/759/7678176e176a7d8d5e88a95cc5ac8037.JPEG||| tradingview android 207313-Tradingview android app ...|||1080 x 1920

JASMY COIN - \$\$\$\$ EXPLOSIVE NEWS - BINANCE LISTING

https://de.tradingview.com/static/images/desktop-landing/tablet.png|||TradingView Desktop Application|||1240 x 1686

https://latestcrypto.news/wp-content/uploads/2020/10/1b0682ab-c08e-49c4-b633-5a99c7447fc3.png|||Aweso me interactive NFT artwork shows effects of ...|||1600 x 898

Kite @ Zerodha on the App Store

https://latestcrypto.news/wp-content/uploads/2021/06/1200\_aHR0cHM6Ly9zMy5jb2ludGVsZWdyYXBoLm NvbS91cGxvYWRzLzIwMjEtMDYvZmNjYTM2NDEtNWY4MC00Yzc0LTg1OGItNzg1MDRlN2U2Zjg0L mpwZw.jpg|||Sygnia CEO criticizes Elon Musk for alleged Bitcoin pump ...|||1160 x 773

https://i0.wp.com/insiderdefi.com/wp-content/uploads/2021/11/1200\_aHR0cHM6Ly9zMy5jb2ludGVsZWdy YXBoLmNvbS9zdG9yYWdlL3VwbG9hZHMvdmlldy9hMTYyY2I2MDZiZDJmN2IxNWI2Y2E4MTRiMG EzNzY4MC5qcGc.jpg?fit=1160%2C773&ssl=1|||Radio Caca introduced as Binance Smart Chain MVBIII month ...|||1160 x 773

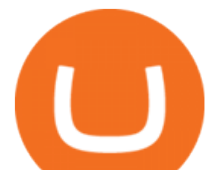

Download MetaTrader Indicators Forex Trading Website Free .

Free Indicators for Metatrader (MT4/MT5)

https://lh3.googleusercontent.com/TQjVgDqdQ493i3apiu3gOEFrvVC5AcImu6HWnU7lotKnFRfOnh4FzQDbQIxr6ZN2PA=h1024-no-tmp\_tradingview\_apk\_screenshot\_6.jpg|||TradingView para Android - Apk Descargar|||1820 x 1024

order a custom indicator or ea Our mission is to create top-quality and unique trading tools for the Metatrader terminal, without hype or false promises. If you like our free indicators and EAs, kindly consider buying a product to support our work.

Interactive Brokers (IBKR) is in no danger of being unseated as our pick for the best U.S.-based online broker for international trading.

https://changelly.com/blog/wp-content/uploads/2021/12/blog\_jasmy.png|||JASMY Is Accessible on Changelly - cryptoking.lovestoblog.com|||1200 x 801

https://appsgeyser.io/public/111/1116863/1319706/thumbs/TradingView\_screenshot\_4.png|||TradingView Android App - Download TradingView for free|||1677 x 809

https://www.tradeviewforex.com/assets/img/software/ctraderScreenshots.png|||Tradingview Library Download Ctrader App Download ...|||1116 x 891

TradingView Desktop Application TradingView Desktop Experience extra power, extra speed and extra flexibility, all with the same UX you know and love. Download For Windows Download For macOS Download For Linux Native multi-monitor support Multiple monitors are important to traders.

Unusual Options Activity - Start Trading Smarter

The library of technical indicators for MetaTrader 4 developed in MQL4. Regardless of the market (forex, securities or commodity market), indicators help to represent quotes in an accessible form for easy perception. This section contains thousands of applications that analyze financial markets using different algorithms.

The TradingView app download UI is very simple and easy to use and it is designed with a black and white color scheme. The dashboard is nicely laid out and there is a lot of data to explore on the platform. Interface is easy to navigate and offers a wide variety of features.

Best MT4 & amp; MT5 Indicators, Top Forex Systems, Expert Advisors

Tradingview App Download; Tradingview Desktop; Tradingview App Windows Download; TradingView is a social platform for traders and investors (think Bloomberg and LinkedIn rolled into one). Free charts for financial markets and talk to over 1, 500, 000 traders about trading.

Metatrader 4 Indicators

https://betanews.com/wp-content/uploads/2014/03/tradingview.jpg|||tradingview|||1920 x 1080

The Best International Brokers for 2022 Benzinga

Best International Online Brokers 2022

Cosmos Price ATOM Price, News, USD converter . - Crypto.com

How to Buy Bitcoin with a Credit Card

https://latestcrypto.news/wp-content/uploads/2021/05/176VywjV42N5lI-n9DEjQxg.png|||MXC Partners with Polygon, Stretches User Base to 5 ...|||1718 x 966

Where can I download Zerodha Trader or NEST from?

Best Online Brokers Of January 2022 Forbes Advisor

https://latestcrypto.news/wp-content/uploads/2021/03/1200\_aHR0cHM6Ly9zMy5jb2ludGVsZWdyYXBoLm NvbS91cGxvYWRzLzIwMjEtMDMvODM4NjVjNGMtY2RlNy00ODRlLWFhMjktZTBkMDE3MTMyZTg3 LmpwZw.jpg|||Ripple appoints former Uber exec to lead Southeast Asian ...|||1160 x 773

https://i0.wp.com/4xone.com/wp-content/uploads/2018/10/custom-candles-any-time-frame-1.01.png?resize=1 276%2C870&ssl=1|||custom candles any time frame 1.01 4xone|||1276 x 870

https://mma.prnewswire.com/media/834651/Wealthsimple\_Wealthsimple\_Trade\_Canada\_s\_first\_\_0\_commi ssion st.jpg?p=publish|||Stock Trading Apps For Non Us Citizens UnBrick.ID|||2700 x 1802

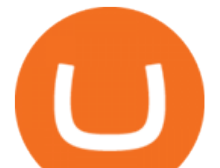

Buy Bitcoin & amp; Crypto Instantly - Buy Bitcoin In 3 Minutes

https://cryptohubbox.com/wp-content/uploads/2020/02/Buying-Bitcoin-on-Binance-with-Credit-Card.jpg|||Ho w to Buy Bitcoin With A Credit Card On Binance?|||1579 x 888

https://i1.wp.com/insiderdefi.com/wp-content/uploads/2021/12/1200\_aHR0cHM6Ly9zMy5jb2ludGVsZWdy YXBoLmNvbS91cGxvYWRzLzIwMjEtMTIvNWVlODIzZTQtOWMxYi00ZGY0LWI2ZjMtNmNlZjFjNDFl ZDZmLmpwZw.jpg?fit=1160%2C773&ssl=1|||Binance Turkey fined 8M lira for non-compliance in ...|||1160 x 773

How to buy bitcoin instantly with credit card 1. Create a Coinify Buy and Sell account in just a few basic steps. 2. Select Credit / Debit Card as your preferred payment method 3. Start purchasing bitcoin! Create a Coinify Account to buy your first bitcoin! Before you buy bitcoins, youll need a wallet

https://image.jimcdn.com/app/cms/image/transf/none/path/s2e2ea4a9b3965dd1/image/i7ead28686b9b769b/ve rsion/1354802595/image.gif|||Tarzan Trading System - Forex Strategies - Forex Resources ...|||1274 x 778 https://tradingview.life/static/images/desktop-landing/tablet.png|||Desktop TradingView|||1550 x 2106

https://i0.wp.com/4xone.com/wp-content/uploads/2019/03/Second-chart.png?resize=1276%2C866&amp:ssl= 1|||Second chart mt4 indicator 4xone|||1276 x 866

JASMY to a DOLLAR

https://www.dostindir.biz/resimler/tradingview-2.jpg|||Tradingview For Pc / Easily download TradingView App on PC ...|||3032 x 1907

https://cdn2.benzinga.com/files/imagecache/1024x768xUP/images/story/2012/kenworth\_0.png|||PACCAR Inc. (NASDAQ:PCAR), Navistar International ...|||1024 x 768

https://c.mql5.com/18/19/AIS1AI\_1\_\_4.jpg|||Free download of the 'AIS3 Trading Robot Template' expert ...|||1280 x 1024

https://i2.wp.com/latestcrypto.news/wp-content/uploads/2021/04/bnb-1.jpg?resize=1536%2C810&ssl=1|| |Alfacash Is Now Supporting Binance Coin (BNB) On Binance ...|||1536 x 810

Where can I download Pi? - Zerodha

https://tradinggator.com/wp-content/uploads/2020/06/StormGain-homepage-buying-Bitcoin-with-Credit-and-Debit-Card.png|||Can I Buy Bitcoin With Credit Card On Paxful - Paxful ...|||1706 x 868

https://latestcrypto.news/wp-content/uploads/2021/03/1200\_aHR0cHM6Ly9zMy5jb2ludGVsZWdyYXBoLm NvbS91cGxvYWRzLzIwMjEtMDMvMWNlMGU5NDMtNGY0MS00ZjU5LWFmODItNmRjYTkyMzVjO WJkLmpwZw.jpg||Crypto-collateralized loans may soon bring new investors ...|||1160 x 773

https://angus2012.com/wp-content/uploads/2020/12/Ethereum-Blockchain-Fairwin-Gambling-Platform-Charg ed-of-Running-Fraud-Scheme.png|||Radicle (RAD) Rockets 142% As It Gets On Binance System ...|||1920 x 1080

Cosmos Coin Price & amp; Market Data Cosmos price today is \$41.33 with a 24-hour trading volume of \$1,268,853,898. ATOM price is down -4.1% in the last 24 hours. It has a circulating supply of 290 Million ATOM coins and a total supply of . If you are looking to buy or sell Cosmos, Osmosis is currently the most active exchange.

https://media.cointral.com/wp-content/uploads/2019/11/08013819/binance-para-cekme-scaled.jpg||How Buy Bitcoin On Binance : How To Buy Bitcoin On Binance ...|||2560 x 1542

TradingView Desktop is even faster than your default browser. But you can still use both, and also our mobile apps. It  $&\#39$ ; all the same, with 100% synced layouts, watchlists and settings.

https://www.thenextbitcoin.net/wp-content/uploads/2021/05/btc-5019623\_1920-1536x1086.jpg|||Nigeria | The Next Bitcoin|||1536 x 1086

https://static.coindesk.com/wp-content/uploads/2021/07/Screen-Shot-2021-07-19-at-7.17.16-AM.png|||Bitcoin Us Dollar Chart : 90hdnfv S2s1ym : How much is 1 ...|||1990 x 1050

Zerodha Broking Ltd.: Member of NSE & amp; BSE SEBI Registration no.: INZ000031633 CDSL:

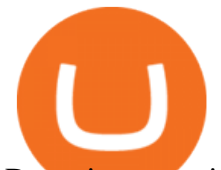

Depository services through Zerodha Broking Ltd. SEBI Registration no.: IN .

If you want to trade stocks, Interactive Brokers is the best for international users. For copy trading eToro is the best choice. For CFD trading, we recommend Plus500. Here is our list of brokers that allow international trading: Interactive Brokers Best in Class; eToro Great for international copy trading; TradeStation; Firstrade

Cosmos (ATOM) price today, chart, market cap & amp; news CoinGecko

Indicator algorithms are also utilized to create trading strategies and expert advisors. Custom Indicator installation and setup is a simple process described in detail on the MT4 Tutorial Chart page. Below You can find the best free MT4 Custom Indicators commonly used by forex traders.

https://bitcoinshirtz.com/wp-content/uploads/2016/12/Bitcoin-debit-cards-bitcoinshirtz.jpg|||BITCOIN BUY VISA CARD OBILUN38 blog|||1200 x 800

https://www.cryptofish.com/blog/wp-content/uploads/2019/03/how-to-buy-bitcoin-cash-with-a-debit-card-in-2 019.jpg|||How To Buy Bitcoin Without Debit Card / How to buy Bitcoin ...|||1441 x 811 TradingView Desktop Application

Buying Bitcoins with a Credit Card Summary The easiest way to buy Bitcoins with a credit card would probably be CEX.io. Here are the steps: Visit CEX.io and create an account Choose the amount you want to buy. Complete your KYC Enter your Bitcoin address. Enter your credit card details. The coins will be sent to your wallet. slide 5 to 8 of 4

https://blockonomi.com/wp-content/uploads/2017/10/buy-bitcoin-card.jpg|||How to Buy Bitcoin Instantly using a Credit or Debit Card|||1400 x 933

https://www.buybitcoinworldwide.com/img/coinbase/2.png|||5 Ways to Buy Bitcoin with Credit Card or Debit Instantly ...|||1030 x 1132

https://lh3.googleusercontent.com/UFiBS2k1OSrM\_Sn\_oXjpitjogcDVSYK0IQ\_PiDfZ1Tjbko4228\_MO07zlP CPv4bwPFU5=h1024-no-tmp\_tradingview\_stock\_charts\_forex\_bitcoin\_ticker\_apk\_screenshot\_7.jpg|||Tradin gView - Stock Charts, Forex & amp; Bitcoin Ticker 1.9.4 ... |||1820 x 1024

Best forex indicator - Download for free

MetaTrader indicators are speculation tools that can help you identify market trends, price breakouts, cycles, zones, etc. and provide evidence for future price movements predictions. Premium All Access Pass Indicators Premium KT Trend Trading Suite Premium ACB Breakout Arrows Premium KT Renko Patterns Premium KT Asian Breakout Indicator Premium

https://www.kagels-trading.de/wp-content/uploads/2017/09/tradingview.png|||Tradingview Download For Pc Windows 10 : Tradingview ...|||1713 x 1237

https://s3.envato.com/files/248981401/Screens/Screen Shot 2.png|||Tradingview Android App TRADING|||1158 x 1518

https://1.bp.blogspot.com/-pthHRyoglAY/XxIcO2OvjEI/AAAAAAAAABc/O9dkjPwPdSoOeH4t2W5BH1Ck qn7l\_UBagCLcBGAsYHQ/s1920/bitcoin%2B2.jpg|||How To Buy Bitcoins With Credit Card Or Debit Card: How To ...|||1920 x 1280

https://c.mql5.com/3/193/Capture\_dcucran\_h251w.png|||Problem when copying indicators and templates on MT4 ...|||1920 x 1080

Fidelity is our pick for best overall online broker. It stands out as an excellent, well-rounded platform thats a great choice for active traders, long-term investors or people who are new to .

A Zerodha Pi download for PC is very simple. If you want to perform Zerodha Pi download for windows, just follow the steps below: Click on support.zerodha.com on your browser; Click on the Pi and other platforms link located below Trading and market heading. Look for the Zerodha Pi software download link that says where.

https://forex-station.com/download/file.php?id=3345104&mode=view|||MT4 Tick Chart Indicators|||1916 x 933

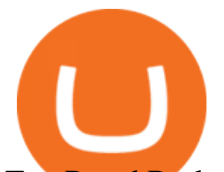

Top Rated Brokerage - Stockbrokers.com Best in Class

https://image.slidesharecdn.com/final-howtobuybitcoinusingincreditcard-150130071042-conversion-gate02/95 /final-how-to-buy-bitcoin-using-in-credit-card-2-1024.jpg?cb=1422602663|||Final how to buy bitcoin using in credit card|||1024 x 768

Buy Bitcoin with Credit Card or Debit Card Instantly Paybis

https://finovate-wpengine.netdna-ssl.com/wp-content/uploads/2018/09/TradeIt\_homepage\_September2018.jp g|||Tradingview On Ipad - TRADING|||2398 x 1470

https://latestcrypto.news/wp-content/uploads/2021/06/2929006c-9f73-47a6-b4da-86a9cd03e990.jpg|||Pre-2019 Bitcoins now make up just 44% of the BTC active ...|||2400 x 1200

https://cdn.shopify.com/s/files/1/2252/5177/products/doge\_dogecoin\_crypto\_hoodie\_merch\_merchandise\_bla ck\_1024x1024.jpg?v=1562324569|||Dogecoin Hoodie Crypto Wardrobe|||1024 x 1024

https://i0.wp.com/4xone.com/wp-content/uploads/2018/03/RSI-TC\_NEW.png?resize=1276%2C874&ssl =1|||RSI-TC\_NEW forex mt4 indicator free download 4xone|||1276 x 874

## JASMY BINANCE ???????????? : JasmyToken

https://s3.tradingview.com/userpics/263192\_orig.png|||Tradingview Desktop - TRADING|||2048 x 1536

To download and install TradingView for PC, click on the "Get TradingView" button. You will be taken to the product page on the official store (mostly it is an official website of the app). Please, follow next instructions: Press the button and open the official source. It could ask you to register to get the app. You should sing up.

https://koinyorum.com/wp-content/uploads/2021/01/changpeng-zhao.jpg|||Binance CEO'su CZ'den Elon Musk'a Sert Tepki - Koinyorum|||1920 x 1200

Download forex indicators for free for MetaTrader 4 in MQL5 .

https://latestcrypto.news/wp-content/uploads/2021/06/c9b6148a-137f-4f28-9f25-c38e0eacfc41.png|||Is there a right way to regulate crypto? Yes, and this is ...|||1450 x 1014

https://lh6.googleusercontent.com/WGwnUC10D3xHESoETt2pjIfuW2vYCJscNzQdsfiZvzvl9-SMWgM2W-k XILt4ZvFelwVKomHIHLtOYfJdTTQ3t0Y5\_Bz4-Km4YoYXNbD-whJW1IzXQsgp-YlEUE7gee54NJmnIVa I|||TradingView | Are TOP Authors Really TOP Ones?|||1368 x 832

3 Best International Stock Brokers 2022 StockBrokers.com

https://lh6.googleusercontent.com/proxy/ewdR-nWKY47nTGe85iTtTYLGuRMjyVe34GrBBS31SZnHEQwf V2czFv5q0RB\_33mpYWFbzDNlKlvAl17xyxLWVtz8fK-oH04VkjVWQKIesvXLbpAZ=s0-d|||Order Flow Indicator Mt4 Free Download - FX Signal|||1600 x 850

Zerodha's flagship trading platform Kite Web as an Android app! Clean & amp; intuitive UI, super fast and super light back-end for all your investment and trading needs. 0 brokerage for investments and flat 20 for F&O trading.

The Zerodha Pi Installation file can be downloaded from the below Link. The Zerodha Pi Software is downloaded as a ZIP file. You need to First unzip the downloaded file. Right click on the zip file and use the decompress / unzip option. After you unzip the file, install it and follow the above video tutorial.

https://appsgeyser.io/public/11/1116863/1319706/thumbs/TradingView\_screenshot\_2.png|||TradingView Android App - Download TradingView for free|||1674 x 814

https://latestcrypto.news/wp-content/uploads/2021/05/LLwMqdw2.png|||U.S. Treasury Calls For IRS Reporting Of \$10K+ Crypto ...|||4936 x 2400

https://coincentral.com/wp-content/uploads/2018/12/how-to-buy-bitcoin-with-a-credit-card.png|||How to Buy Bitcoin with a Credit Card - CoinCentral|||2000 x 1001

https://latestcrypto.news/wp-content/uploads/2021/04/1200\_aHR0cHM6Ly9zMy5jb2ludGVsZWdyYXBoLm NvbS91cGxvYWRzLzIwMjEtMDQvMmNmNDQ1YzQtODMxOC00MTE0LTkyMTgtOGQyYzEzNDYxZ DQ5LmpwZw.jpg|||Balancer v2 and Gnosis' 'CowSwap' take aim at MEV with ...|||1160 x 773 Tradingview Software Download For Pc

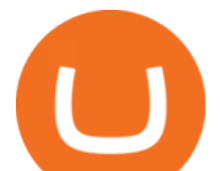

https://i1.wp.com/purepowerpicks.com/wp-content/uploads/2020/05/Phone-Chart-App-TradingView.png?ssl= 1|||Best Charting Tool: TradingView | Pure Power Picks | Stock ...|||1125 x 2436

Blog with a large collection of Metatrader 4 indicators, Forex strategies metarader 4 and Expert Advisor MT4 for to improve the forex trading.

Details: Download TradingView APK to your PC; Open TradingView APK using the emulator or drag and drop the APK file into the emulator to install the app. If you do not want to download the APK file, you can install TradingView PC by connecting your Google account with the emulator and downloading the app from the play store directly. trading .

https://www.tradingview.com/blog/wp-content/uploads/2018/08/Screenshot.png||| tradingview android 207313-Tradingview android app ...|||2081 x 1636

When is the Binance listing happening? : JasmyToken

Jasmy is approaching the ideal place for reversal which is the double bottom region at 0.0600. Keeping an eye out for a double bottom reversal. We may also break out early - if we do, watch for a bullflag after breakout to get in. Trade Idea: - Watch for price to approach the double bottom region - Once bullish price action appears, enter with stops below that level - Targets: 0.095, 0.115 .

https://forex-station.com/download/file.php?id=3364703&mode=view|||MT4 Indicator requests and ideas - Page 926|||1920 x 1080

Jasmy Binance Visit for Jasmy Binance. The most used and at the same time the most reliable crypto exchange platform is Binance. Also, Binance extremely easy to use and learn. You can earn a 20% commission discount on each purchase. Binance 20% Sign Up Code: 77181558 How to Register Binance? https://engamb.sfo2.digitaloceanspaces.com/wp-content/uploads/2021/05/21171003/BNB-1.png|||Binance

Coin, Polkadot, MATIC Price Analysis: 21 May ...|||1828 x 862

Such custom indicators are in MQL4 programming language, however; mostly custom indicators are free mt4 supported. You can easily download custom indicators on the trading platform within a couple of minutes you have an all set trading platform with the custom indicator. For successful forex trading, best forex indicators free download the Metatrader4 platform is the most fundamental method provides you with all the stuff needed for forex trading.

https://cryp2shops.com/wp-content/uploads/2018/01/credit-card-payment.jpg|||How to buy Bitcoin, Ethereum or LiteCoin with credit card ...|||1920 x 1280

According to our current Cosmos price prediction, the value of Cosmos will drop by -17.89% and reach \$ 32.68 by January 22, 2022. According to our technical indicators, the current sentiment is Bullish while the Fear & amp; Greed Index is showing Extreme Fear.

https://www.211bitcoin.com/wp-content/uploads/2021/07/Bitcoin.jpg|||How to Buy Bitcoin with Credit Card without Verification ...|||1280 x 853

https://invezz.com/wp-content/uploads/2021/02/126055908-l-scaled.jpg|||Cosmos (ATOM) newly launched IBC will scale cross-chain ...|||2560 x 1707

https://www.priceactionninja.com/wp-content/uploads/2020/05/Screenshot-1327.png||How To Use Tradingview: My HUGE Guide For Beginners ...|||1898 x 916

https://techdailypost.co.za/wp-content/uploads/2020/12/Screen-Shot-2020-12-16-at-06.11.45.png|||How To Buy Credit Card Online With Bitcoin - BTC Wonder ...|||1440 x 811

Download forex indicators for free for MetaTrader 4 in MQL5 .

http://www.terraseeds.com/blog/wp-content/uploads/2015/04/WinMt4In01.gif|||How to install indicators to Metatrader 4 (MT4) in Windows ...|||1280 x 985

http://www.ayusyahomehealthcare.com/wp-content/uploads/2020/08/Testimonial-from-Rachel.png|||Ayusya Home Health Care Pvt Ltd-Bangalore-Chennai-Madurai ...|||1401 x 1819

http://www.tradeways.org/images/MT5/MT5.png|||Metatrader 5 trading platform|||1024 x 768

https://www.stockbrokers.com/vs/fidelityinvestments-vs-firstrade.png|||Fidelity Investments vs Firstrade - StockBrokers.com 2018|||1024 x 768

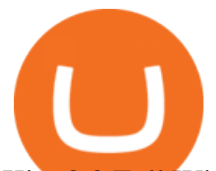

Kite 3.0 Full Width Zerodha Trading Platform - Chrome Web Store

https://www.karldittmannproducts.com/wp-content/uploads/2019/04/forex-indicators-proven-best-forex-indica tors-best-trend-forex-indicators.png|||Forex Indicators Software Free Download - Fx Trading ...|||1243 x 825 https://images-na.ssl-images-amazon.com/images/I/7124W%2BiDC2L.png|| tradingview android 207313-Tradingview android app ...|||1080 x 1920

Based on our ATOM price predictions, the maximum value might be around \$13.52, a minimum price of \$10.90 by the end of 2021. The average Cosmos (ATOM) price for December 2021 might be \$11.99. Cosmos price forecasts at the end of 2021 might be around \$12.64. Long Forecast.

Buy Bitcoin with Credit Card or Debit Card Bitcoin.com

https://coindoo.com/wp-content/uploads/2021/06/buy-BTC-with-Bitstamp.jpg|||How to Buy Bitcoin with Credit Card - Coindoo|||1418 x 769

https://cimg.co/w/articles-attachments/0/5f3/c034f78b1f.jpg|||Buying Bitcoin with Credit Card|||1080 x 1080 Jan 1, 2022 0 This indicator allows trader to calculate the proper lot size based on percentage risk and stop loss. The stop loss can be. CCI (mimic)- Indicator for MetaTrader 5 Steve Rogers - Dec 31, 2021 0 This indicator is one of the series of " experiments " even though it is named CCI, it is not actually. https://de.tradingview.com/static/images/desktop-landing/app.png|||TradingView Desktop Application|||1032 x 1425

The World' SBest Stocks - Get Instant Access

JASMY - Eyes On Double Bottom! ???? for BINANCE:JASMYUSDT by .

Download Custom indicators in MT4 Chart and installation Free. MT4 custom indicators is the term in which you work like a human being not such like a machine or software. It means that you need to work on the eyes basis and do not be shy as there are many automatic software present in the market but we do not have to use them as we are talking about the word Custom.

Cosmos Price Live Cosmos (ATOM) Price, Historical Chart & amp; Cosmos Market Cap . CoinCodex is a cryptocurrency data website tracking 14419 cryptocurrencies trading on .

https://assets-global.website-files.com/60edbc8bd619ddc15e7c9601/610b1a700302fe97b15ea8d5\_gvgs48tchf qiz6pefawb-p-3200.jpeg|||How to Buy Bitcoin Without a Debit or Credit Card - Coin Cloud|||3200 x 1800

Click on Buy Bitcoin with Credit Card Enter the amount you wish to spend, and you will be redirected to enter your credit card information Follow the prompts and click on Buy Now Peer-to-Peer Crypto Trading Sites You can also buy bitcoin using a credit card on peer-to-peer Bitcoin marketplaces such as LocalBitcoin, Paxful, and Remitano.

## Kite by Zerodha - Apps on Google Play

Metatraderindicators.com is your global source for free and Premium Indicators and Trader's tools. Our trading information and education website provides you with free Metatrader Indicators, Ninja Trader Indicators and other tools to download.

https://latestcrypto.news/wp-content/uploads/2021/05/unnamed-34.jpg|||Raze Protocol Announces UI Voting Campaign Ahead of ...|||1919 x 1080

https://dvh1deh6tagwk.cloudfront.net/finder-au/wp-uploads/2019/08/trading-app\_GettyImages\_1536x864.jpg| ||Online share trading: Compare stock brokers in Australia ...|||1536 x 864

https://santincoin.com/wp-content/uploads/2021/02/toan-canh-drama-san-binance-bi-hack-de-lo-thong-tin-kyc -nguoi-dung\_6039be235ad2a.png|||Toàn cnh drama sàn Binance b hack, l thông tin KYC ...|||1354 x 824 Build a Crypto Portfolio - The Safest Place to Buy Crypto

https://www.cryptofish.com/blog/wp-content/uploads/2019/03/how-to-buy-bitcoin-cash-in-2019.jpg|||Buy Bitcoin With Credit Card On Luno: 4 Easy Steps ...|||1440 x 810

TradingView has excellent charts that surpass even desktop trading platforms in quality all for free. No compromises. All of the features, settings and tools of our charts will also be available in our app version. Over 10 types of charts for market analysis from different angles.

https://assets.webinfcdn.net/favicons/b/brick-a-brack.com.ico|||Website Informer / 104.27.165.162 ip

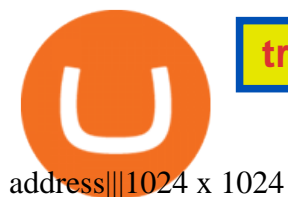

https://www.gpucoin.net/wp-content/uploads/2019/11/how-where-to-buy-bitcoin-zero.jpg||How to Buy Bitcoin Zero (BZX) with PayPal & amp; Credit Card in ...|||1200 x 801 https://i0.wp.com/latestcrypto.news/wp-content/uploads/2021/01/bnb-9.png?w=1392&ssl=1|||Binance Coin Price Analysis: 21 January | LatestCrypto.News|||1392 x 815 http://www.adigitalblogger.com/wp-content/uploads/2016/12/Motilal-Oswal.jpg|||Blgi Stock Trading Motilal Oswal Trading Account Brokerage ...|||1366 x 768 MT4 Indicators FREE MetaTrader 4 Indicators Download . Our technology, trading platforms, and investment apps Zerodha Desktop TradingView Best Free MT4 Custom Indicators Learn Trading Forex Now Download Tradingview For Windows https://latestcrypto.news/wp-content/uploads/2021/06/1200\_aHR0cHM6Ly9zMy5jb2ludGVsZWdyYXBoLm NvbS91cGxvYWRzLzIwMjEtMDYvOTVmOGMxZTUtZGIyNC00OGQ2LWIzZmYtNjJjY2E1MWIzMmQ zLmpwZw.jpg|||Community members integrate play-to-earn features into ...|||1160 x 773 https://raw.githubusercontent.com/altcointrading/bitcoinchart-ubuntu-desktop/master/Screenshot from 2016-04-15 15:25:01.png|||Tradingview Desktop - TRADING|||1366 x 768 https://learnbonds.com/wp-content/images/2020/03/how-to-buy-bitcoin-with-debit-card-in-2019.jpg|||How to Buy Bitcoin With Debit Card in 2020 - LearnBonds.com|||1441 x 811 Best International Brokers: Best for Active Traders: Interactive Brokers; Easiest Platform: Fidelity; Best for Australia Residents: CommSec; One-Stop Shop: WestPac How to Buy Bitcoin with Credit Card step-by-step guide https://cloudfront-us-east-1.images.arcpublishing.com/coindesk/D75SIJOXXFGOPMROPCV6KB3OJU.jpg||| Binance Temporarily Disables All Crypto Withdrawals, Cites ...|||1300 x 929 https://latestcrypto.news/wp-content/uploads/2021/04/93e1605e-431f-4df2-b102-08090a758a05.png|||Rising DeFi TVL and Binance staking back 88% rally in IOST ...|||1588 x 909 Cosmos (ATOM) crypto launched in 2017. Based on the earliest available price data from CoinMarketCap, ATOM traded in a bearish market in 2019. Its price fell from \$7.38 on 16 March to \$3.30 by 25 April. The price gained momentum, reaching \$7.01 on 17 June before bottoming at \$1.94 by 5 September. https://i1.wp.com/insiderdefi.com/wp-content/uploads/2021/11/1200\_aHR0cHM6Ly9zMy5jb2ludGVsZWdy YXBoLmNvbS91cGxvYWRzLzIwMjEtMDQvNjQ3MGM1YzUtMzAxNS00M2Q4LTk0MmEtYjdlYjc4MT E1ZTA3LmpwZw.jpg?fit=1160%2C773&ssl=1|||Institutional XRP inflows surge as AUM almost doubles ...|||1160 x 773 http://www.bricksntiles.co.za/images/new\_roma/pallets/scottatura1.jpg||Cheap Stock Broker Us frudgereport363.web.fc2.com|||1170 x 800 https://bitcoinmarketcap.org/wp-content/uploads/2020/07/can-you-buy-bitcoin-with-a-credit-card.jpg|||How To Buy Bitcoin With Credit Card On Paxful / Buy ...|||2098 x 1399 Best paid MT4 indicators free download . https://editorial.fxstreet.com/miscelaneous/Chart-637632176580943471.png|||Can XRP or Binance Coin (BNB) outperform Bitcoin (BTC ...|||1293 x 839 https://i2.wp.com/latestcrypto.news/wp-content/uploads/2021/05/dfinityss.png?w=1117&ssl=1|||DFINIT Y Foundation launches its blockchain-powered ...|||1117 x 1600 Best Retirement Income ETF - 7% Income Distribution https://static.coindesk.com/wp-content/uploads/2018/07/Crypto-Wallet\_\_Product-Screenshots-e15312921414 35.png|||Opera Is Testing a Mobile Browser With a Built-In Crypto ...|||1500 x 844 FREE. The Engulfing Pattern by Size MT4 indicator draws a signal on the chart whenever an engulfing candle pattern is formed that engulfs 1 or more candles. FREE. The Hammer and Hanging Man Pattern MT4 indicator is a candle pattern indicator that draws a signal on the chart whenever a matching candle pattern is

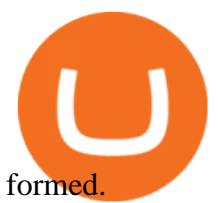

Jasmy International is a community across all platforms, built by the people, for the people. We strive to promote the success and benefit that Jasmys advancements in blockchain data democratization bring to our fellow users. Our community is fueled on the belief that Jasmy will revolutionize the data industry by creating an environment .

TradingView: Track All Markets - Apps on Google Play

Get your free wallet. Download the Bitcoin.com Wallet mobile app and tap the Buy button. 2. Verify your identity. If you want more than \$100 worth of crypto, you'll need to verify your identity. We make the process easy. 3. Make your payment. Pay for your crypto with credit card, payment app, or by bank transfer.

https://monfexfilestorage.blob.core.windows.net/files/blog/CZQV7BkHlpCMcM0F.jpeg|||Buy Bitcoin with Credit Card to Fund Your Account - Monfex|||4294 x 3274

https://appsgeyser.io/public/111/1116863/1319706/thumbs/TradingView\_screenshot\_1.png|||TradingView Android App - Download TradingView for free|||1677 x 815

Best ETFs to Buy for 2022 - Top ETFs to Buy for 2022

*(end of excerpt)*